# **2013**

## Cavités souterraines Guide interne des procédures

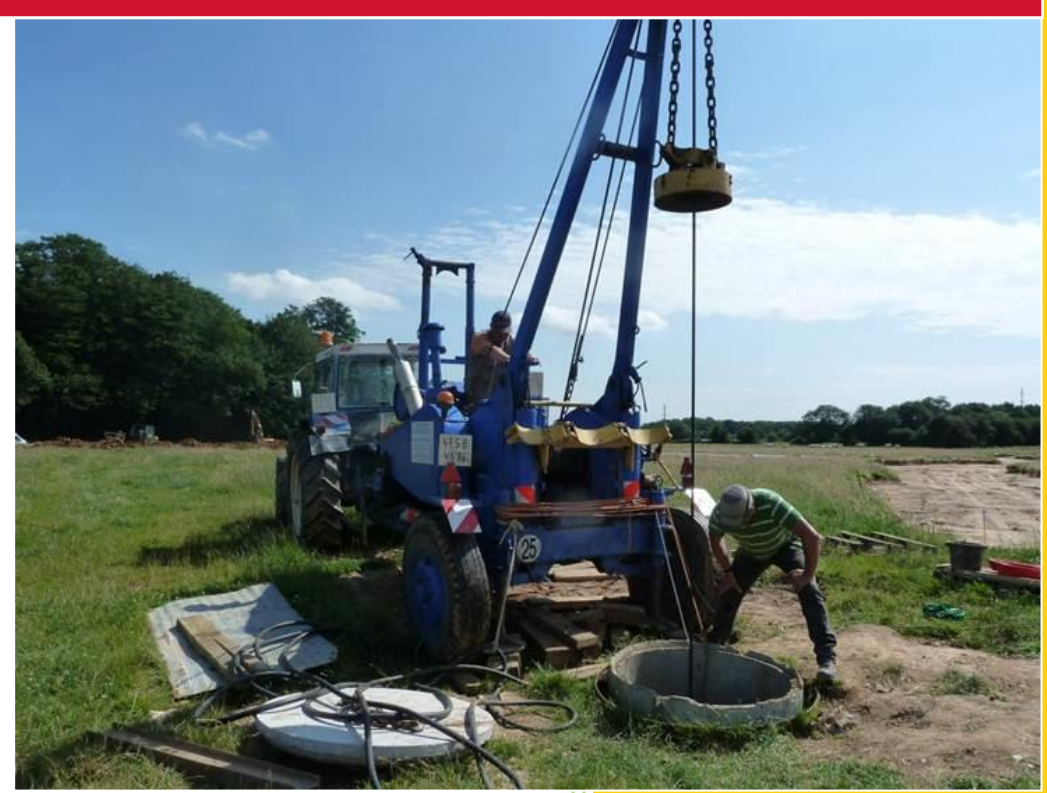

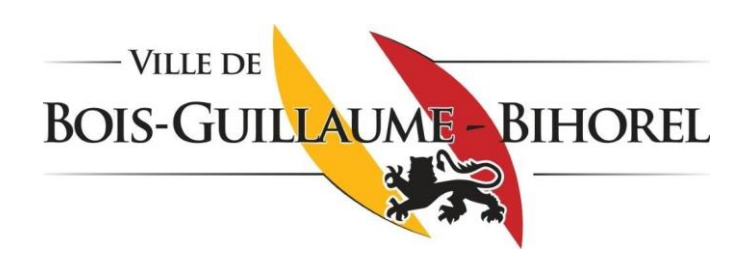

Service Urbanisme Ville de Bois-Guillaume-Bihorel 30/05/2013

**Abc def** : écriture blanche: **événement déclencheur d'une procédure**.

**Abc def** : écriture encadrée : **objectif**.

**ABC DEF** : écriture majuscule : **auteur(s) des actions** à mettre en place pour remplir l'objectif.

*Abc def* : écriture italique : **actions** à mettre en place pour remplir l'objectif, ou **explications complémentaires**.

Abc **def** : écriture minuscule : **fin d'une procédure ou renvoi à une annexe, une étape précédente, une étape ultérieure.**

: Flèches noires pleines : **passage nécessaire d'une étape à une autre.**

: Flèches en pointillés : **passage facultatif ou optionnel d'une étape à une autre.**

Procédure personne privée **1**

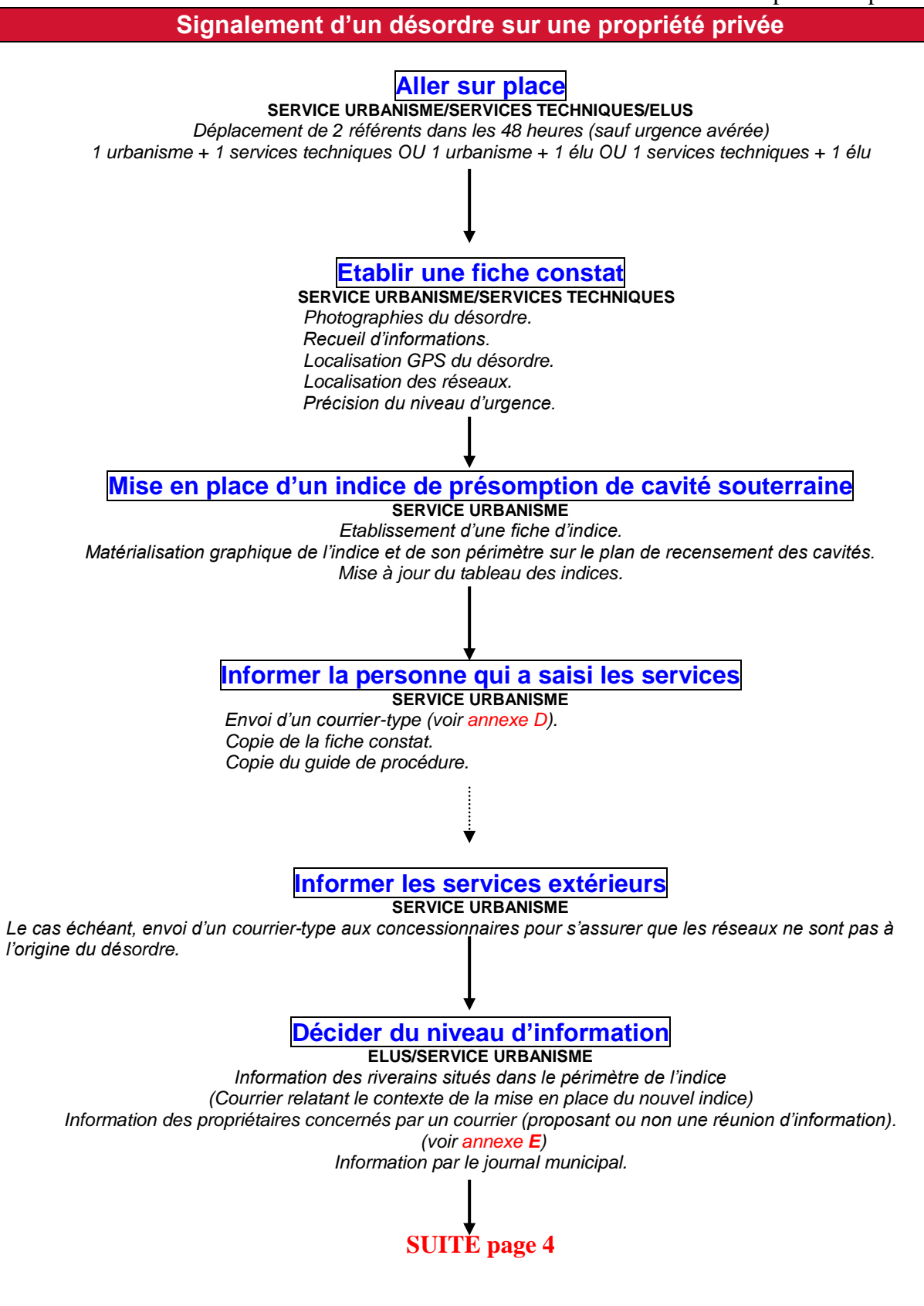

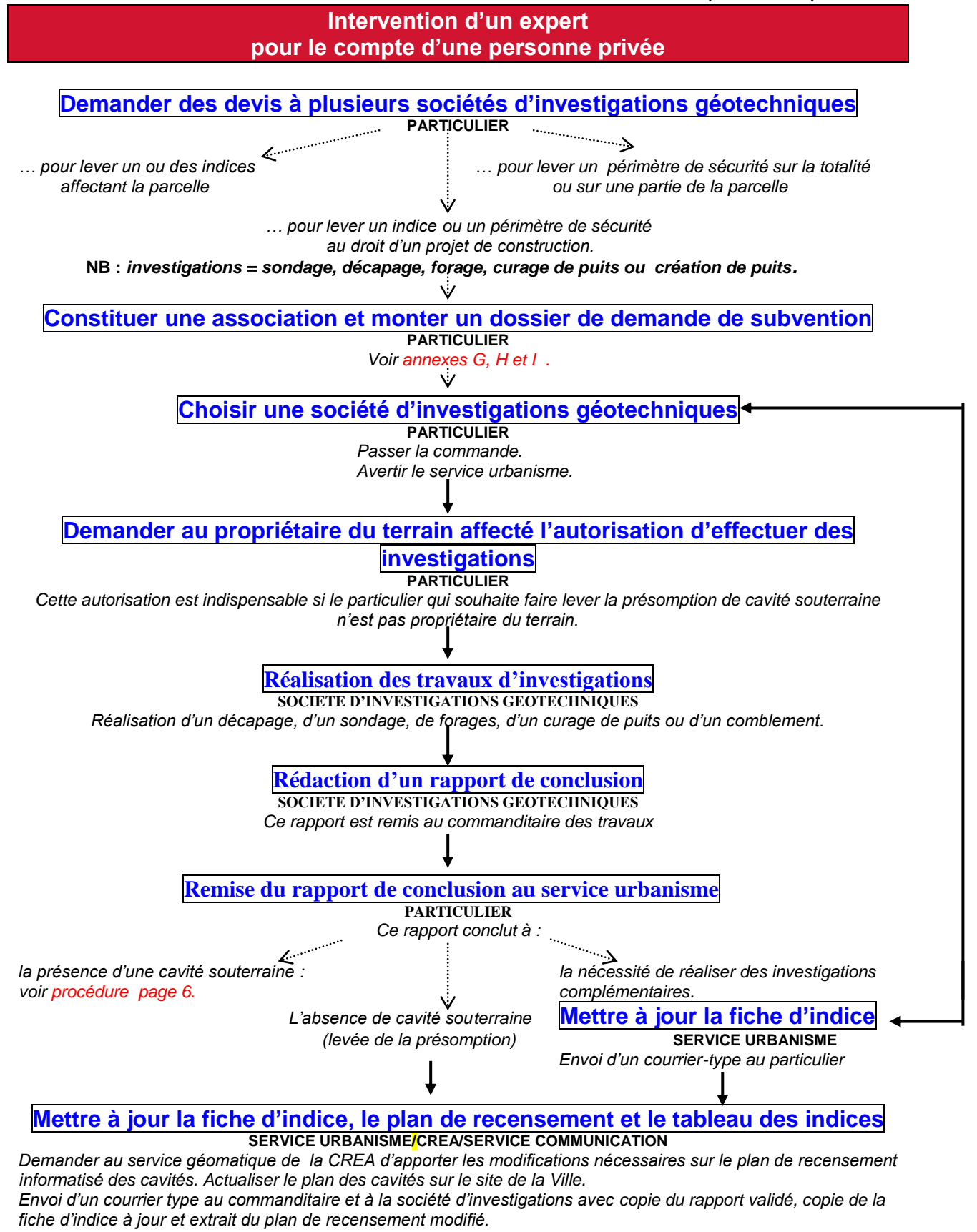

*Envoi d'un courrier aux riverains et propriétaires situés dans le périmètre.* **FIN DU PARCOURS**

#### **Demande de subvention pour des investigations géotechniques par une personne privée**

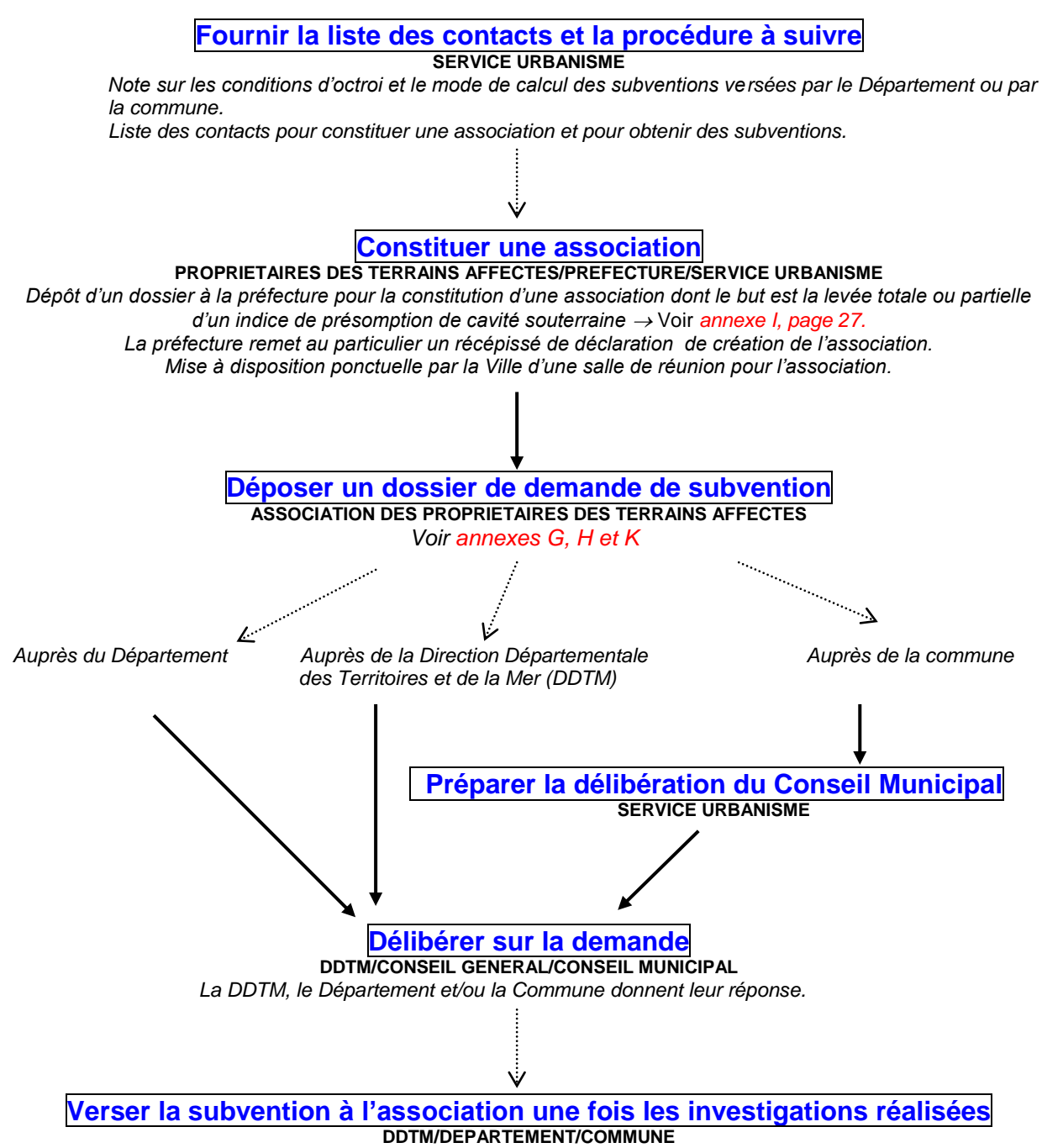

*Versement conditionné notamment par la production d'un rapport et d'une facture acquittée.*

#### **Découverte d'une cavité souterraine sous une propriété privée**

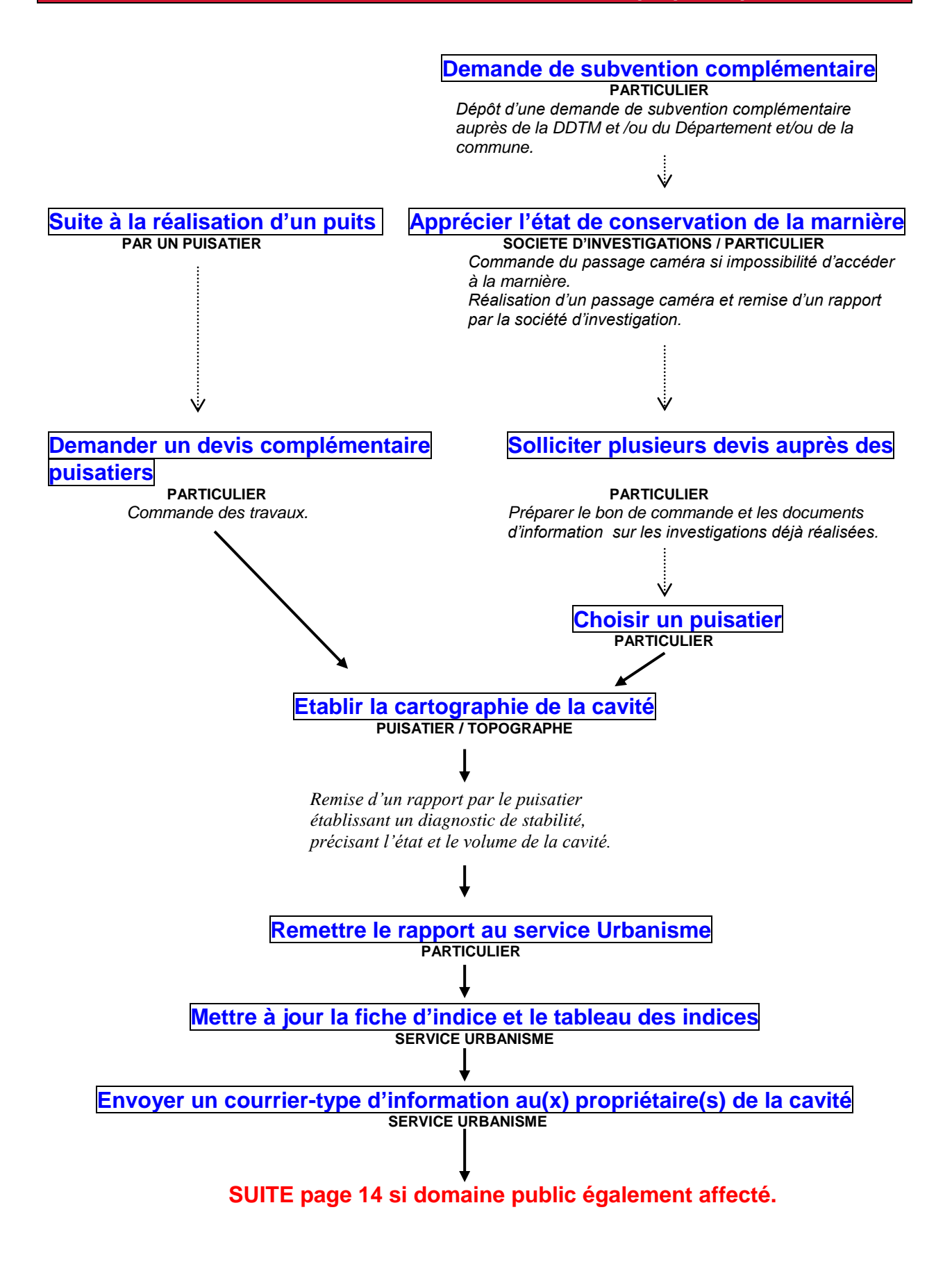

#### **Comblement d'une cavité souterraine sous une propriété privée**

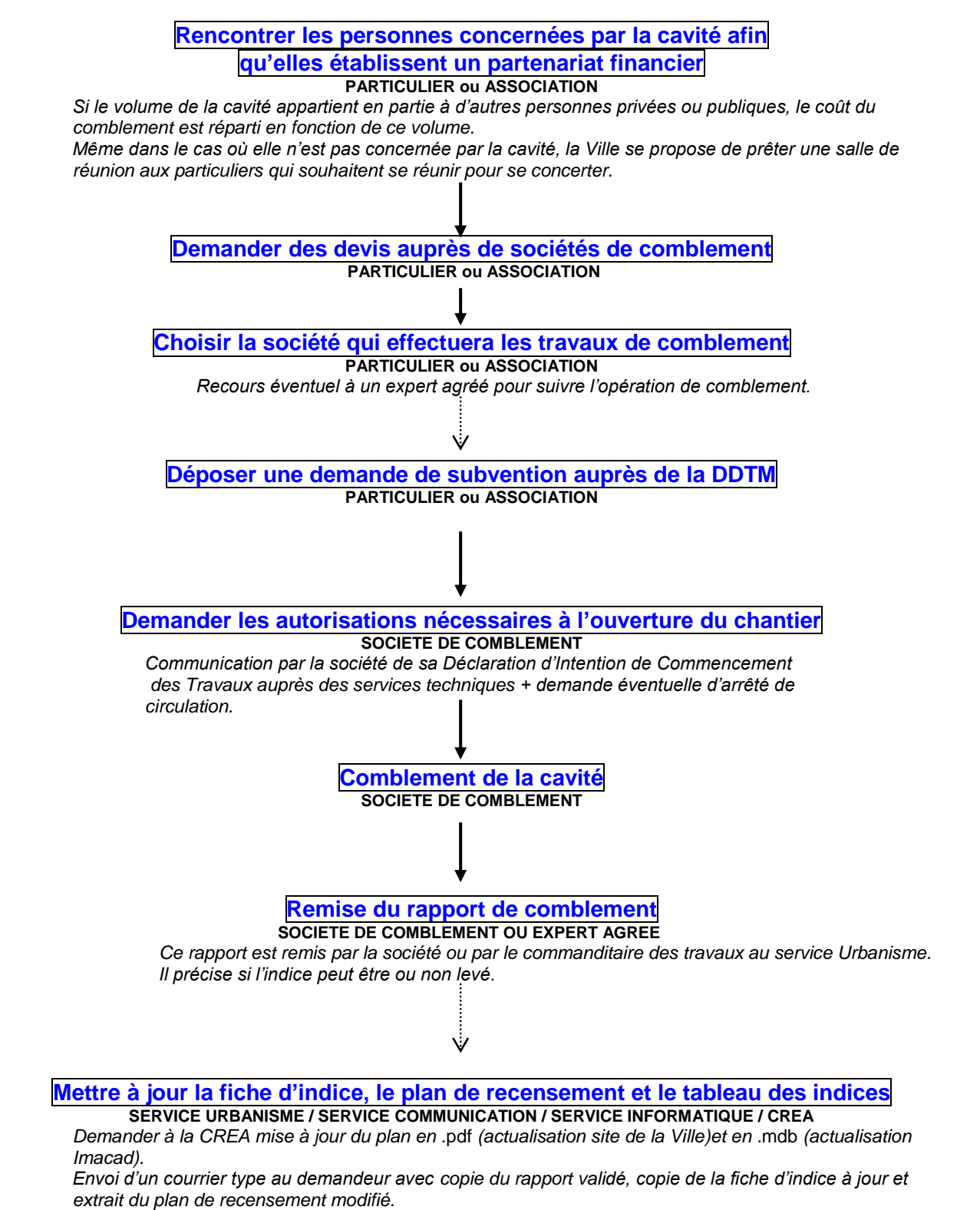

*Envoi d'un courrier aux riverains et propriétaires situés dans le périmètre*

#### **FIN DU PARCOURS**

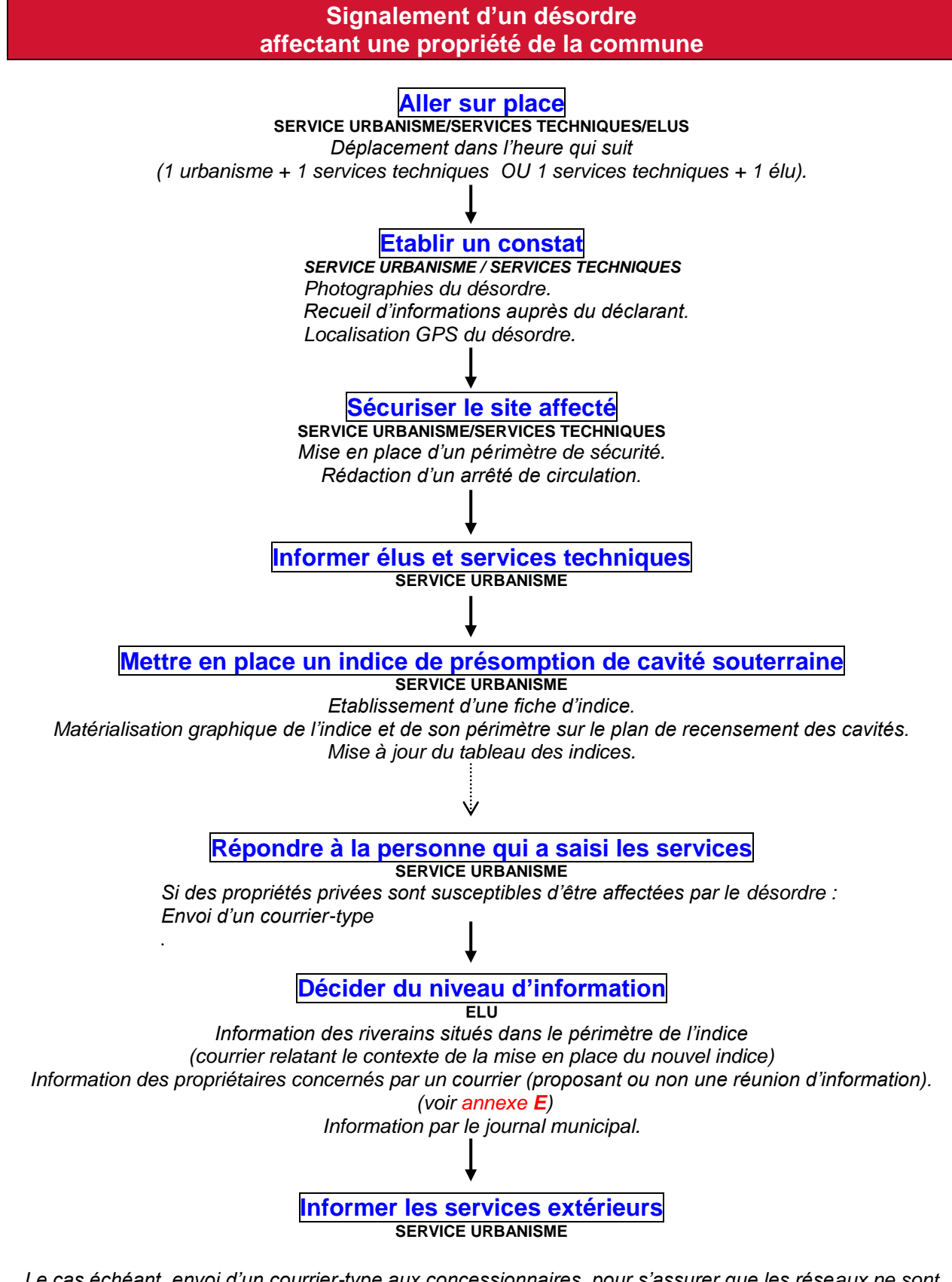

*Le cas échéant, envoi d'un courrier-type aux concessionnaires pour s'assurer que les réseaux ne sont pas àl'origine du désordre.* **SUITE page 9**

#### **Intervention d'un expert pour le compte de la commune**

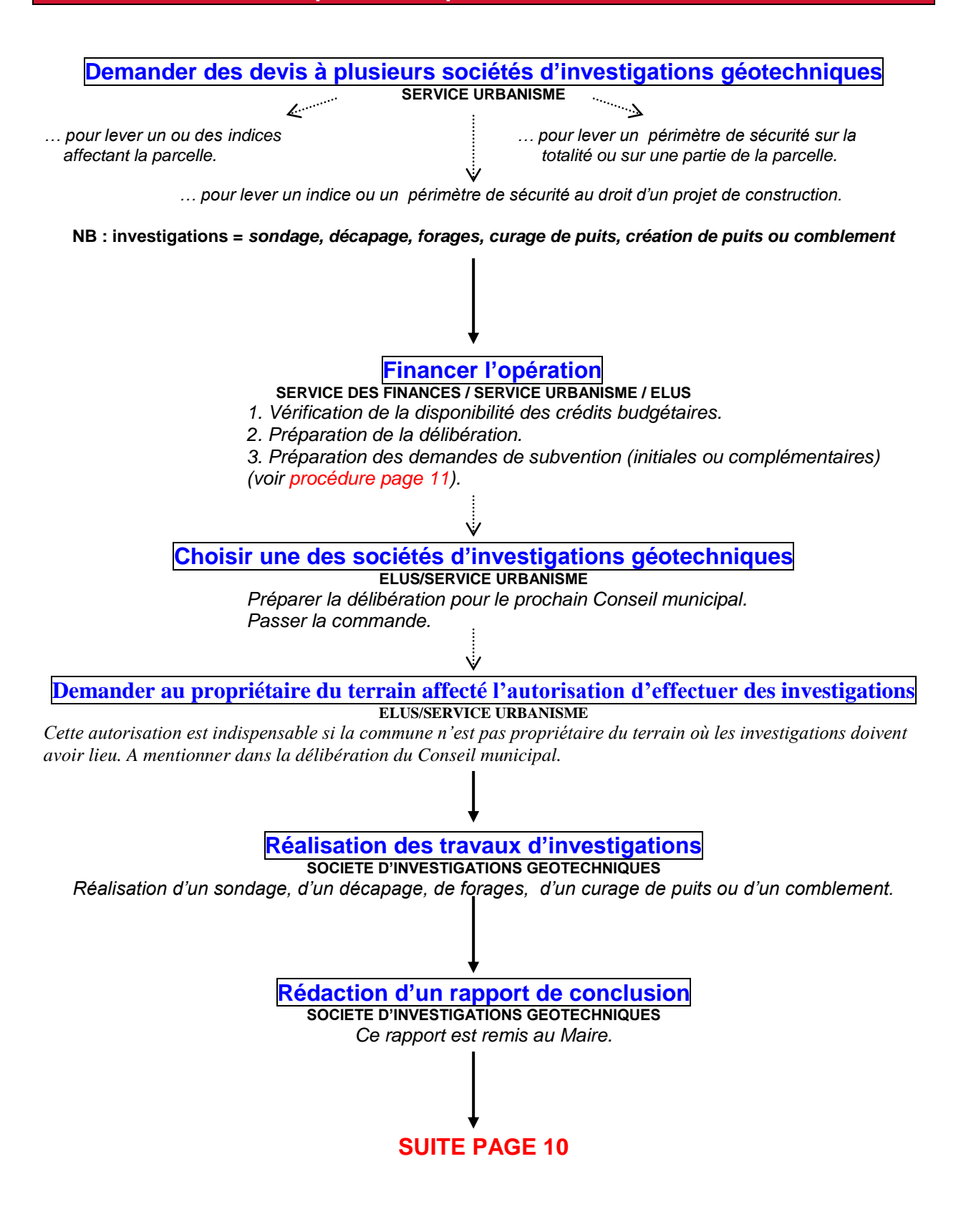

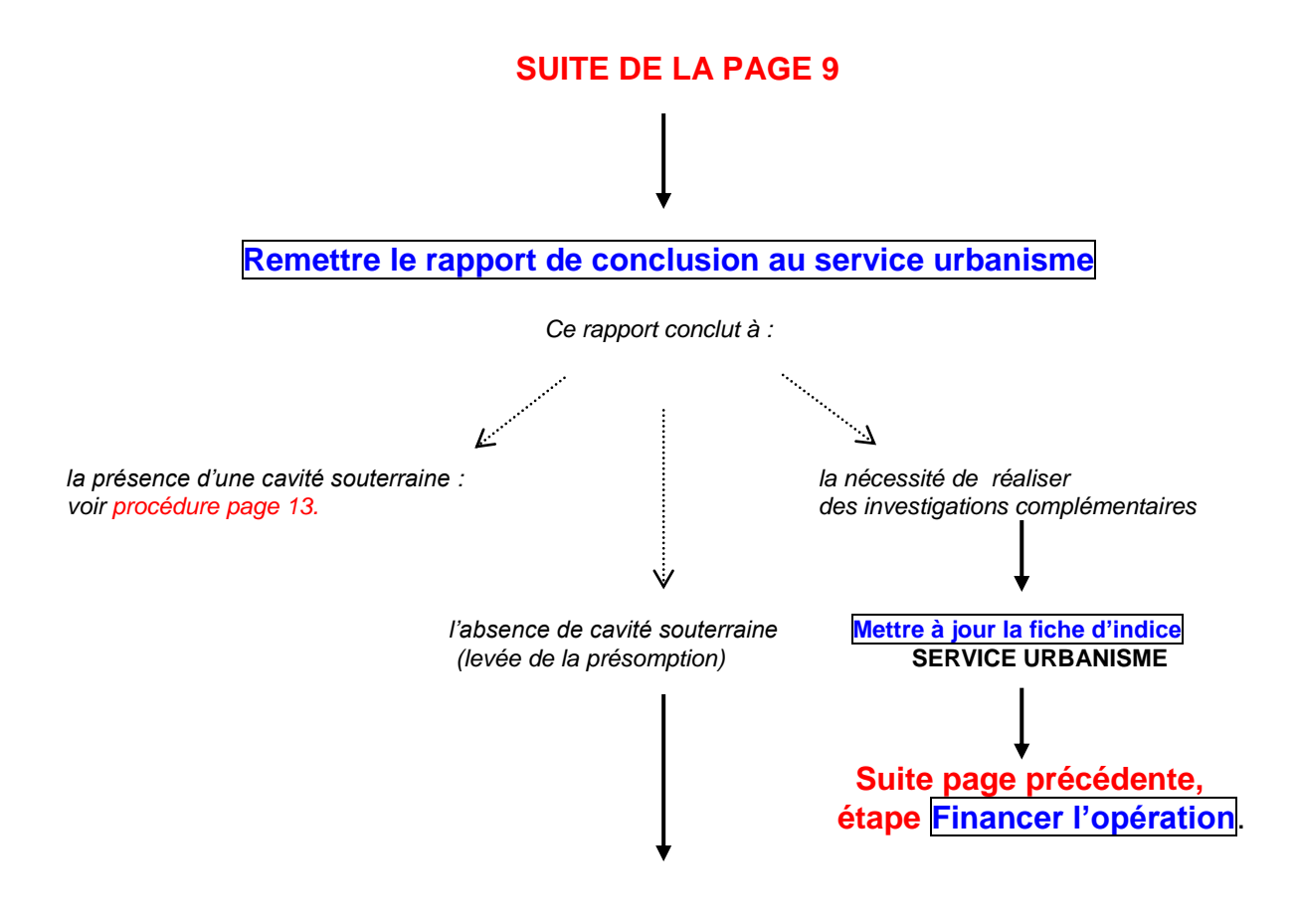

**Mettre à jour la fiche d'indice, le plan de recensement et le tableau des indices SERVICE URBANISME / SERVICE COMMUNICATION / SERVICE INFORMATIQUE / CREA**

*Demander à la CREA mise à jour du plan en* .pdf *(pour actualisation du site internet de la Ville) et en* .mdb *(pour actualisationde la couche « cavités souterraines » sur Imacad).*

*Envoi d'un courrier type à la société d'investigations avec copie du rapport validé, copie de la fiche d'indice à jour et extrait du plan de recensement modifié.*

*Envoi d'un courrier aux riverains et propriétaires situés dans le périmètre*

**FIN DU PARCOURS**

#### **Demande de subvention par la commune pour des investigations géotechniques et le comblement**

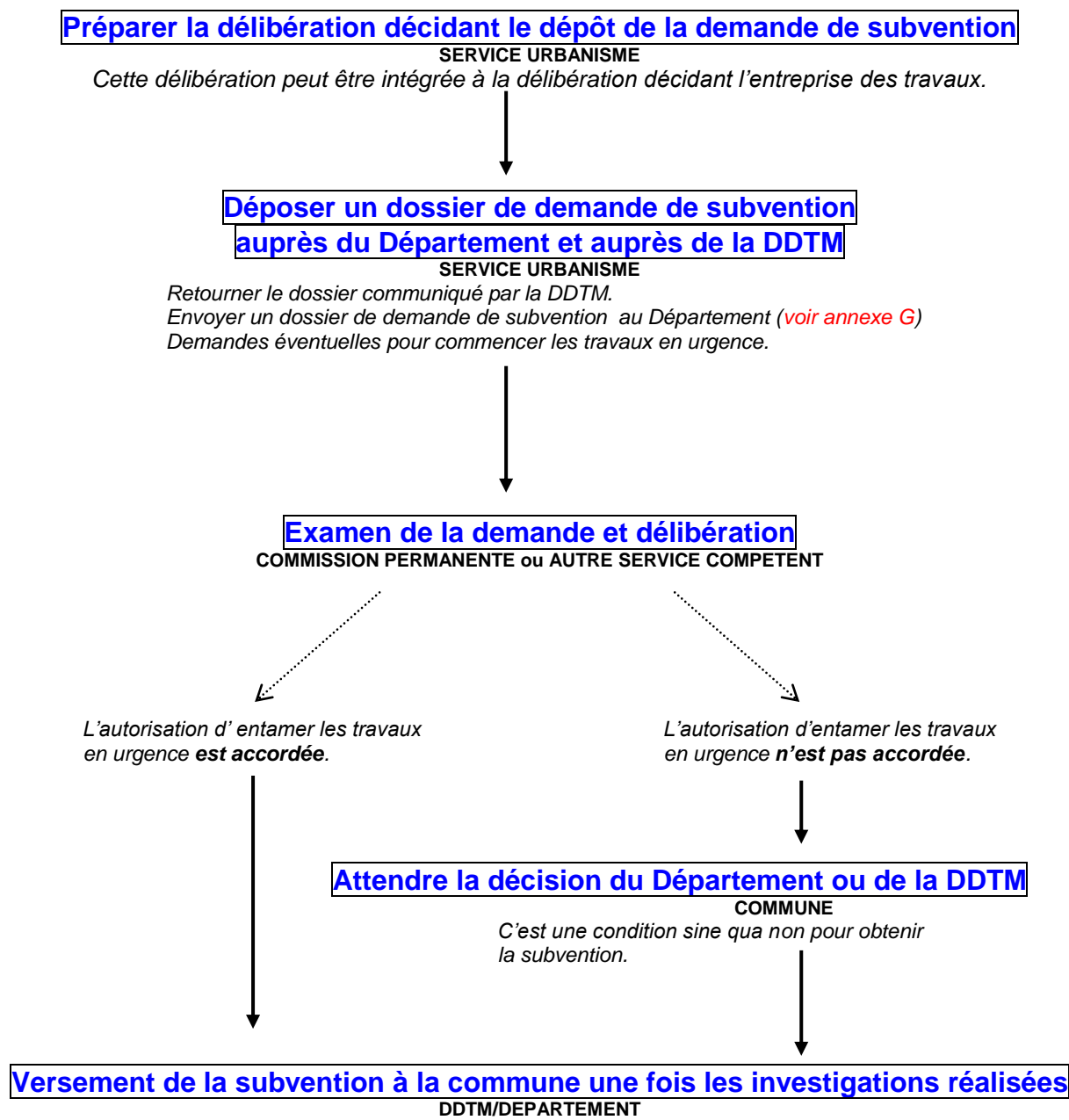

*Versement conditionnée par la production d'une copie de la facture certifiée par le receveur municipal.*

**Demande de subvention par la commune pour le comblement d'une cavité**

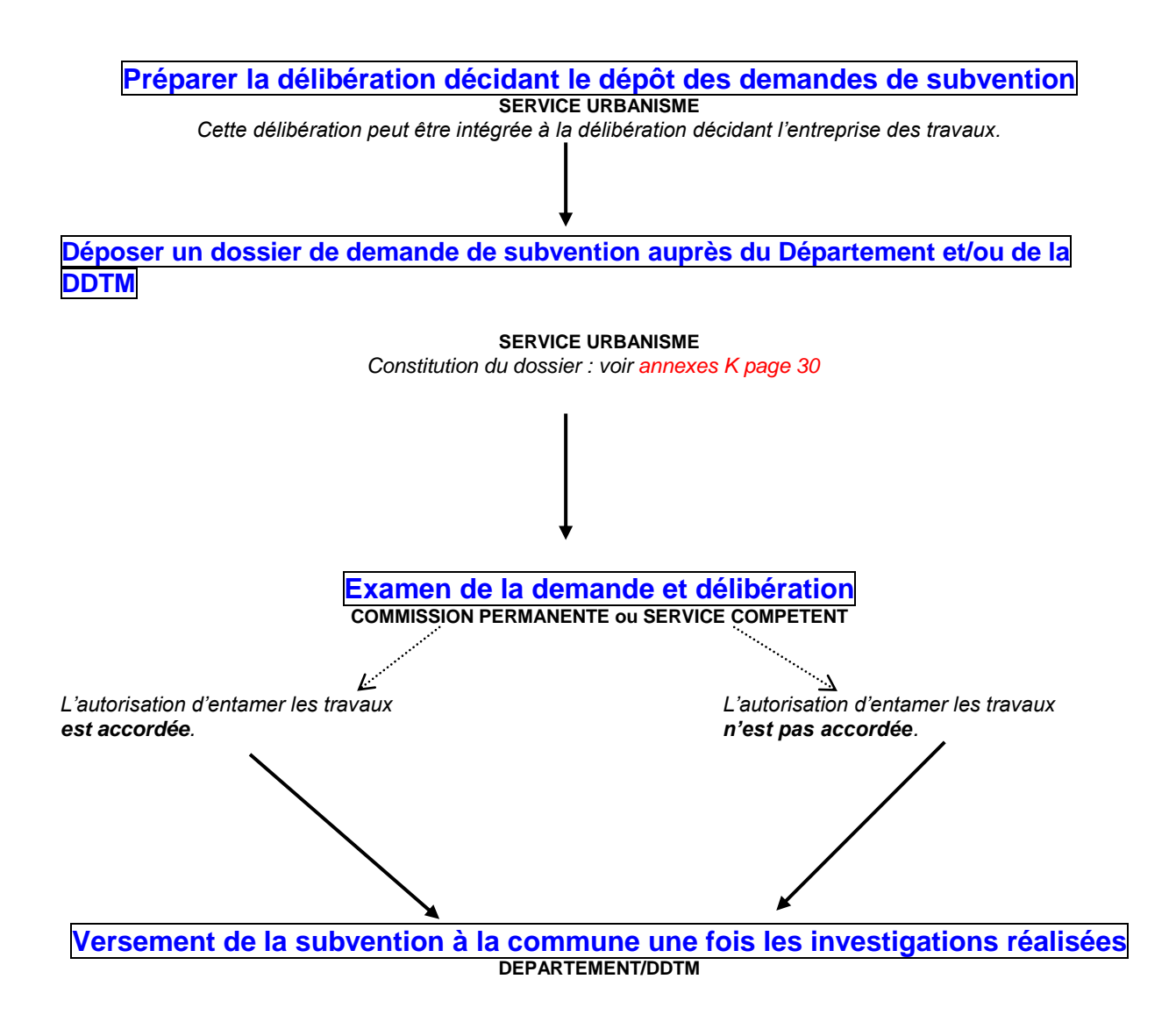

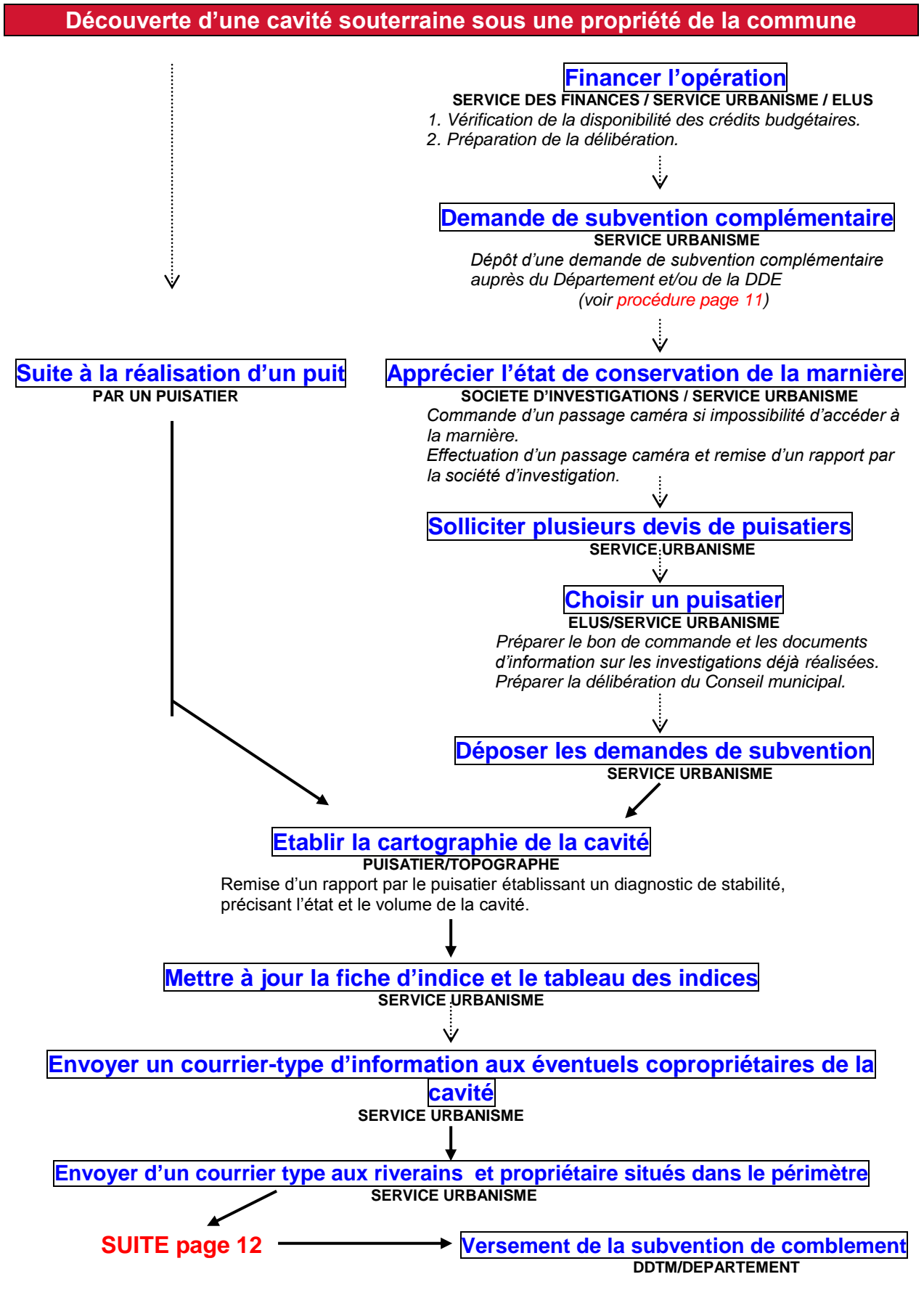

#### **Comblement d'une cavité souterraine sous une propriété de la commune**

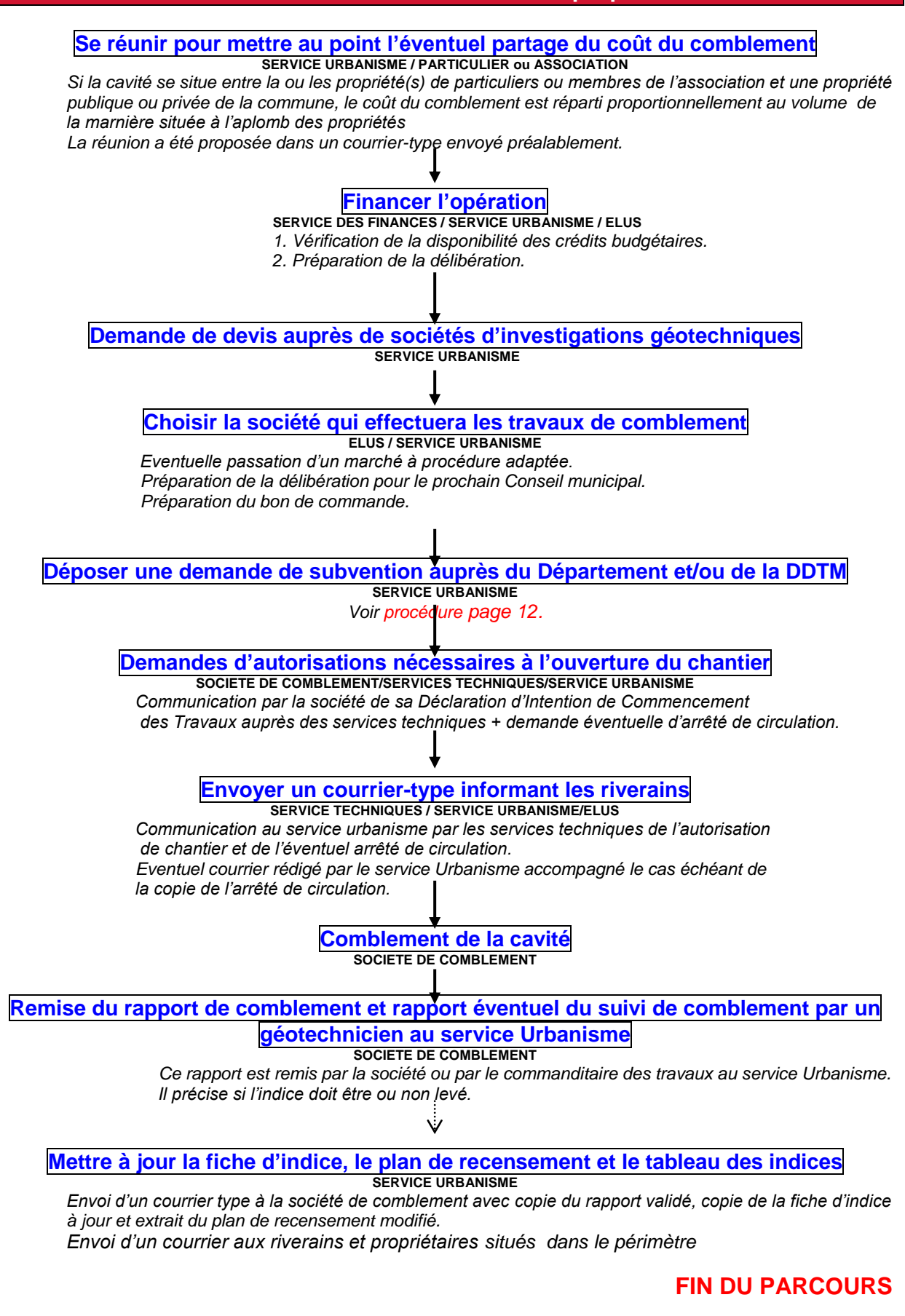

#### **Liste des référents**

La visite sur les lieux du désordre signalé est toujours effectuée par le binôme 1 élu / 1 agent.

La présence du responsable de la voirie communale est requise lorsqu'une voie publique est concernée par le désordre signalé.

La présence du responsable des bâtiments publics est requise lorsqu'un bâtiment public est concerné par le désordre signalé.

**Philippe BILLIARD Pauline BARILLON** Conseiller municipal Conseiller municipal Chargé des cavités souterraines Auprès du Maire

#### **Marie-Françoise GUGUIN Sophie GILET**

Maire Adjoint chargée du Projet de Ville, Responsable du service Urbanisme de la planification et de l'urbanisme opérationnel

**Gilbert RENARD Daniel MAUGER** 

#### ELUS ADMINISTRATION

Maire **Directeur des services techniques** Conseiller Général **Conseiller Conseiller Conseiller** Responsable du Pôle Espaces Publics

> **Patrick BOUCHER** Chargé de mission affaires juridiques

**Antoine AMELINE** Directeur Général des services

#### **Fiche de constat**

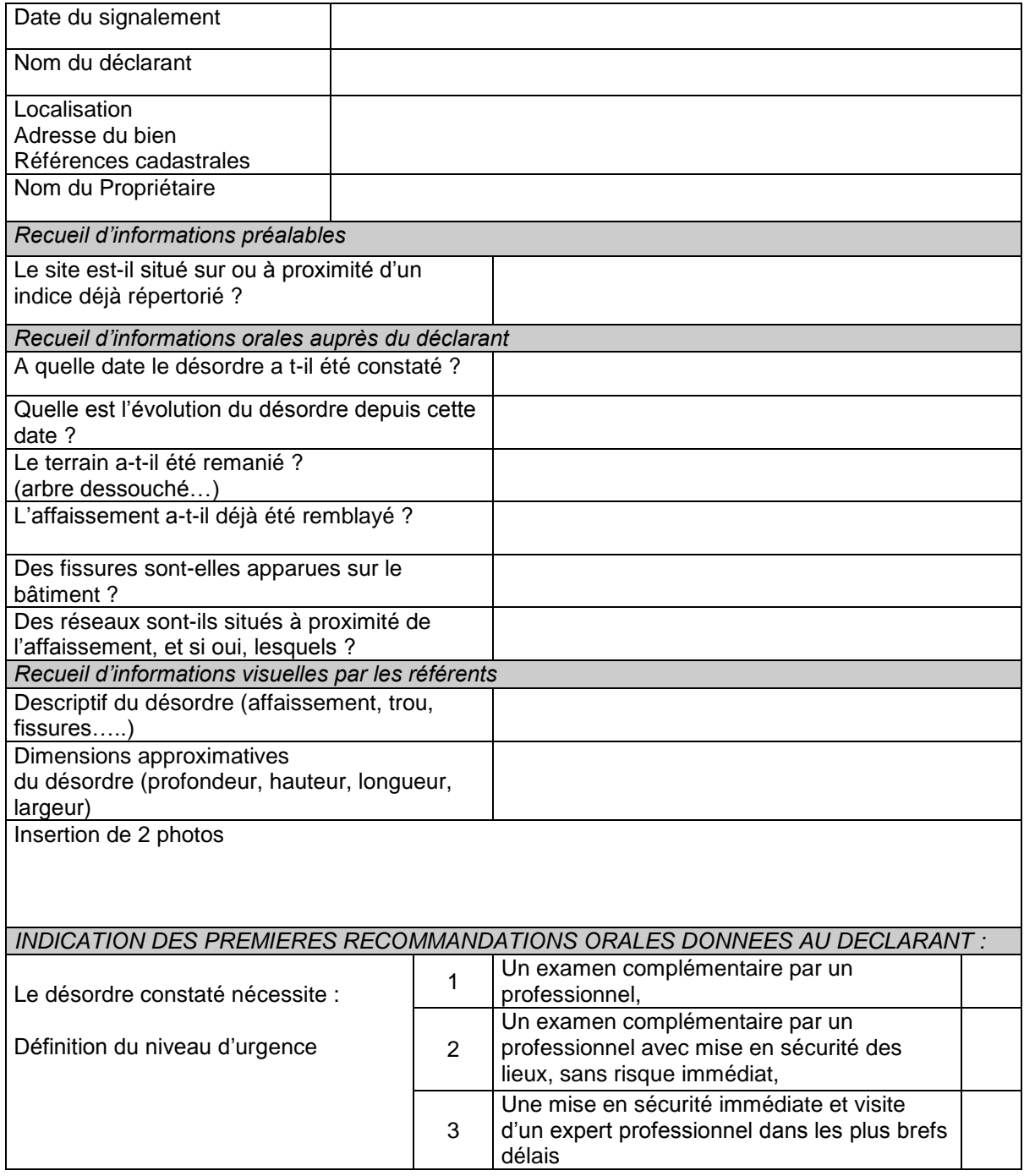

Le pétitionnaire est informé par la présente

-que sa déclaration engendre à titre préventif l'enregistrement d'un nouvel indice de présomption de cavité souterraine qui pourra être levé après investigations, - qu'à ce jour le désordre constaté nécessite :

Fait à Bois-Guillaume - Bihorel, le ………………….

Noms et signatures de l'ensemble des personnes présentes lors du constat

### Annexe **C**

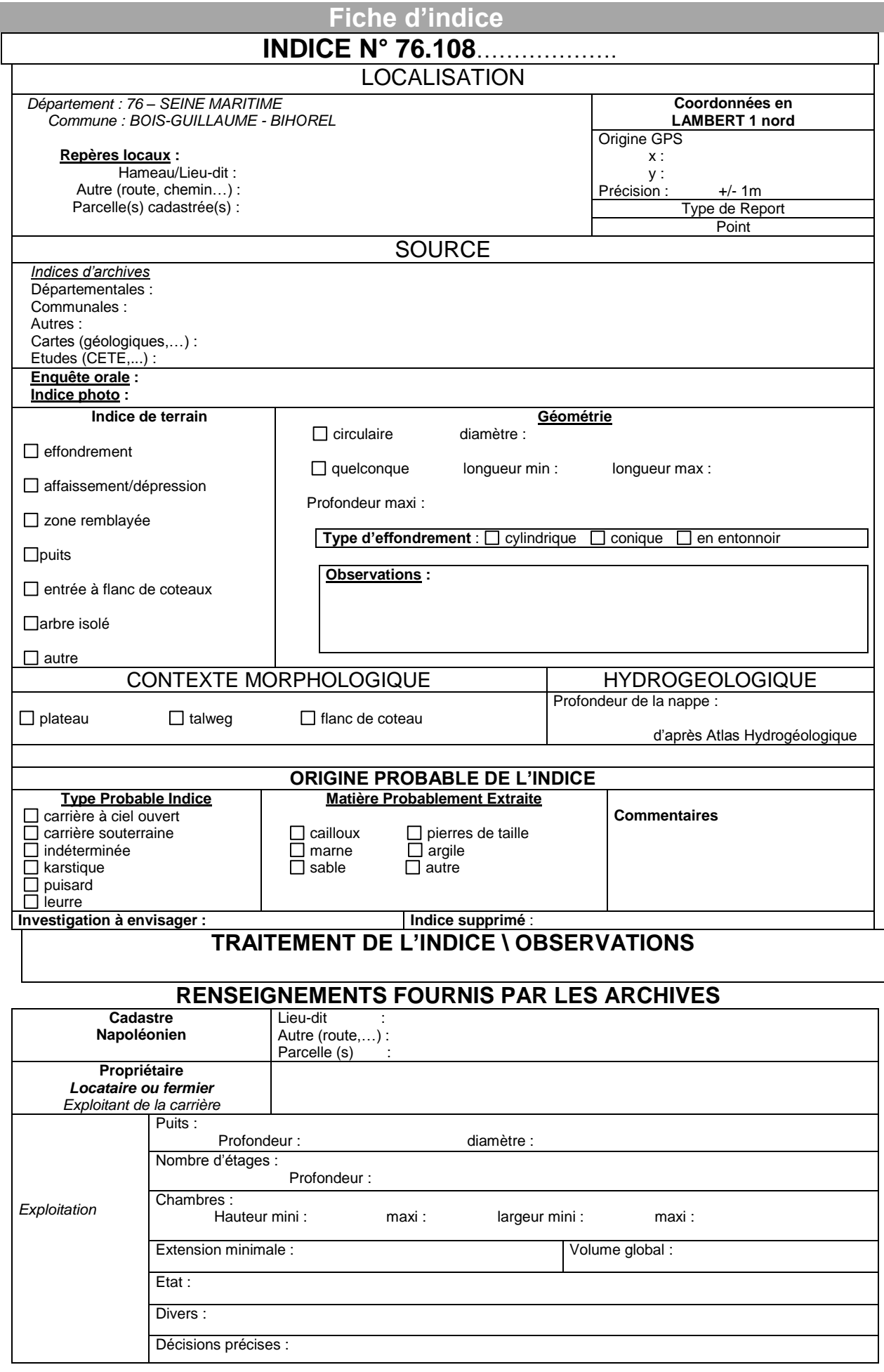

Annexe **D**

#### **Courrier-type de réponse au signalement d'un désordre**

**Madame, Monsieur rue 76230 BOIS-GUILLAUME - BIHOREL**

#### **Affaire suivie par**

**N. Réf. :** cav.sout/ **Objet :** désordre signalé **Pièces jointes** : copie de la fiche de constat + guide de procédure

Le « date »

Madame, Monsieur,

Je fais suite à la visite de « noms et fonctions des référents » le « date de la visite ».

Je vous confirme que, sur ma proposition, Monsieur le Maire a décidé de localiser un indice de présomption de cavité souterraine sur votre propriété.

Vous trouverez ci-joint une copie de la fiche de constat établie lors de cette visite.

Pour vous aider dans vos futures démarches je vous joints également un guide interne des procédures relatives aux indices de présomption de cavités souterraines.

Je vous invite à contacter *(nom)* au service urbanisme pour le suivi de votre dossier et plus généralement pour tout renseignement complémentaire que vous souhaiteriez vous voir communiquer par mes services.

Je vous prie d'agréer, Madame, Monsieur, l'expression de mes salutations distinguées.

**Pour le Maire et par délégation**

**Philippe BILLIARD Conseiller Municipal Chargé de mission auprès du Maire**

Annexe **E**

#### **Courrier-type information des riverains et des propriétaires**

**Monsieur XXX 9 rue 76230 BOIS-GUILLAUME - BIHOREL**

#### **Affaire suivie par**

**N. Réf. :** courrier/PBa/ **Objet :** mise en place d'un indice de présomption de cavité souterraine **Pièce jointe** : copie de la fiche de constat

Le « date »

Madame, Monsieur,

Un « *désordre »* m'a été signalé au « adresse désordre ».

Au vu du constat dressé par les « *élus ou agents* » qui se sont déplacés sur les lieux, j'ai été contraint de mettre en place un indice de présomption de cavité souterraine.

Je vous prie de trouver ci-joint une copie de la fiche de constat.

La mise en place de cet indice engendre l'établissement d'un périmètre de sécurité de 60 mètres de rayon à l'intérieur duquel les droits à construire sont dorénavant limités.

Votre propriété ou votre habitation se situe en tout ou partie dans ce périmètre.

Je tenais à vous en informer dès à présent.

Je vous invite à contacter *(nom),* au service Urbanisme, pour tout renseignement complémentaire que vous souhaiteriez vous voir communiquer par mes services.

Je vous prie d'agréer, Madame, Monsieur, l'expression de mes salutations distinguées.

#### **Pour le Maire et par délégation**

**Philippe BILLIARD Conseiller Municipal Chargé de mission auprès du Maire**

#### **Liste non exhaustive de sociétés réalisant des travaux ou études géotechniques**

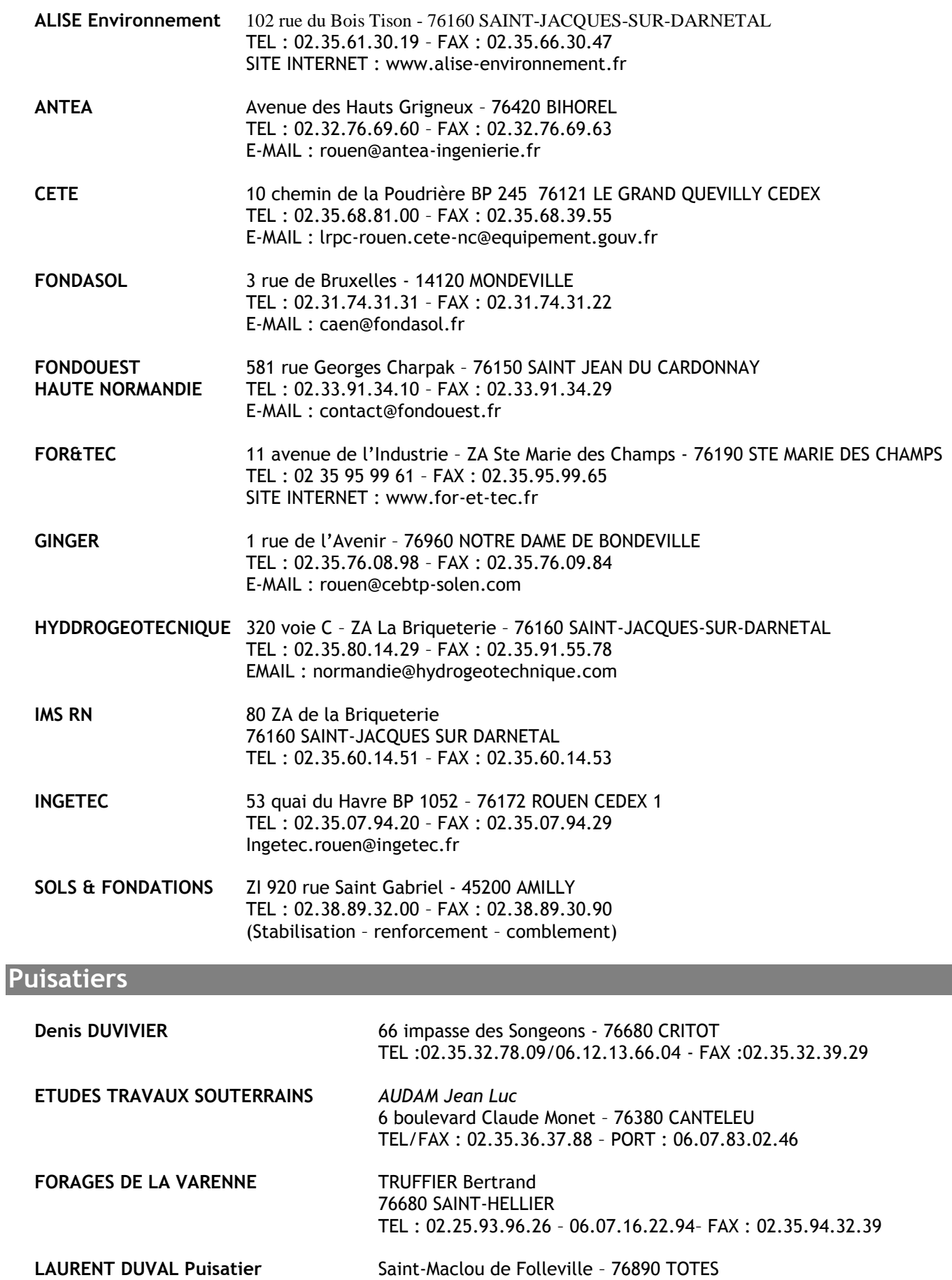

TEL/FAX : 0.35.32.90.14

#### **1. Pour qui ?**

Cette subvention peut être versée :

- soit à une association de propriétaires dont les terrains sont concernés par un indice de présomption de cavité souterraine ;
- soit directement à un propriétaire dont le terrain est affecté par un indice ou concerné par le périmètre de sécurité de l'indice.

#### **2. A quelles conditions ?**

Outre un dossier de demande complet, il y a quatre conditions cumulatives :

- les investigations doivent avoir pour finalité de lever une présomption de cavité souterraine (elles ne doivent pas nécessairement lever un indice, mais elles ne peuvent pas avoir pour finalité de ne lever la présomption que sur une partie de parcelle) ;
- la demande doit être faite AVANT la réalisation des travaux, et les travaux ne peuvent commencer avant l'accord de la commission du Conseil Général qui examine la demande ;
- seules les études de RECHERCHE et d'AUSCULTATION des cavités situées en domaine privé et susceptibles de menacer les habitations existantes font l'objet de la subvention ;
- les travaux se font sous la maîtrise d'ouvrage exclusive du propriétaire ou de l'association de propriétaires.

#### **3. Quel montant ?**

La subvention s'élève au maximum à **40 % du montant Hors Taxe** des travaux, pour un montant de travaux plafonné à **13 000 €**.

Le plafond de cette subvention est proportionnel au nombre de membres de l'association et au nombre d'indices concernés.

#### **4. Quelles pièces constitutives du dossier de demande ?**

- lettre de motivation
- copie des statuts de l'association + RIB, ou RIB pour particulier
- récépissé de déclaration de création de l'association
- devis-programme détaillé et chiffré de la société retenue
- plan de situation localisant l'indice, les désordres par rapport aux habitations et l'implantation des investigations à réaliser
- déclaration sur l'honneur des propriétaires spécifiant ne pas bénéficier d'indemnisation au titre du régime des assurances
- photocopie complète du dernier avis d'imposition ou de non imposition sur le revenu du ou des propriétaire(s) concernés,
- attestation notariée de propriété ou copie de l'acte notarié,
- pour les SCI : statuts de la SCI et extrait du Kbis,
- demande éventuelle pour commencer les travaux en urgence

#### **Qui contacter ?**

Hôtel du Département Direction de l'Environnement – Service Gestion des Risques **Madame Myriam LEJACQUES** Quai Jean Moulin 76101 ROUEN CEDEX 1 Tél. : 02.32.81.68.77

N.B. : les courriers doivent être adressés à Monsieur le Président du Département de Seine-Maritime

**Fonctionnement de la subvention versée par la Ville**

#### **1. Pour qui ?**

La subvention ne peut être octroyée qu'aux associations de particuliers dont les propriétés sont affectées par l'indice ou son périmètre.

De plus, ces associations doivent être explicitement constituées pour lever un indice de présomption déterminé.

#### **2. A quelles conditions ?**

Outre un dossier de demande complet, il y a cinq conditions cumulatives :

- les investigations doivent avoir pour finalité de LEVER une présomption de cavité souterraine (elles ne peuvent par exemple avoir pour finalité de lever la présomption sur une partie de parcelle afin de permettre l'édification d'une construction) ;
- la demande doit être présentée AVANT la réalisation des travaux, et les travaux ne peuvent commencer avant l'accord du Conseil municipal ;
- seuls les travaux d'INVESTIGATION et d'AUSCULTATION font l'objet de la subvention ;
- les travaux se font sous la maîtrise d'ouvrage exclusive du propriétaire ou de l'association de propriétaires.

#### **3. Quel montant ?**

La subvention s'élève à **20 % de la dépense TTC**, avec un plafond à 7500 €.

#### **4. Quelles pièces constitutives du dossier de demande ?**

- lettre de motivation
- copie des statuts de l'association + RIB
- récépissé de déclaration de création de l'association
- devis-programme détaillé et chiffré de la société retenue
- plan de financement des investigations à réaliser
- plan de situation avec implantation des investigations à réaliser
- déclaration sur l'honneur des propriétaires spécifiant ne pas bénéficier d'indemnisation au titre du régime des assurances.

#### **1. Personne à contacter pour monter une association (loi 1901) :**

Préfecture de Seine Maritime Madame MARCOTTE Tel : 02.32.76.52.43

#### **2. Liste des pièces à fournir :**

- 1 exemplaire des statuts daté et signé par le Président et un autre membre
- la liste des membres du bureau (nom, prénom, nationalité et adresse complète) datée et signée par le Président et les membres du bureau plus un autre membre
- document à compléter pour la parution des statuts au Journal Officiel (formulaire à retirer à la Préfecture)

#### **3. Modèle de statuts pour une association loi 1901**

Voir pages suivantes.

N.B. : la création d'une association implique une publication au Journal Officiel, dont le coût de revient s'élève à 39,06 €.

#### **MODELE DE STATUTS D''ASSOCIATION**

#### *Article 1er : Titre de l'association*

Il est fondé entre les adhérents aux présents statuts une association régie par la loi du 1er juillet 1901 et le décret du 16 août 1901, ayant pour titre: "

*« NOM DE L'ASSOCIATION »*

#### *Article 2 : Objet*

L'association a pour but de contribuer à défendre les intérêts matériels et moraux des riverains de la rue , propriétaires d'une parcelle se situant dans le périmètre de la marnière déclarée, au lieu-dit *"Quartier de ".* Pour parvenir à ce but, l'association entend privilégier, autant que faire ce peut, la concertation avec les élus ainsi qu'avec les services de l'Etat et des collectivités territoriales. Elle souhaite engager avec eux une démarche commune :

- de choix de l'Entreprise chargée d'effectuer les prospections chez les propriétaires faisant partie de l'association et désirant faire procéder à des sondages sur leur terrain afin d'atténuer le coût personnel des travaux,

- l'obtention des subventions de la commune, des collectivités territoriales et de l'Etat,

- de définition éventuelle des procédures administratives afin de retrouver la constructibilité et de lever toute suspicion concernant les propriétés situées dans le périmètre de sécurité de la marnière « *du quartier »* ,

L'association ne se substitue pas à chaque propriétaire qui garde toute latitude d'engager à titre personnel toute démarche pour défendre ses intérêts propres.

#### *Article 3 : Siège social*

Le siège social est fixé à ……… . Il pourra être transféré en tous lieux par simple décision du conseil d'administration.

#### *Article 4 : Durée*

La durée de l'association est de trois années à compter de sa publication au Journal Officiel de la République Française. Elle pourra être prorogée ou dissoute par décision de l'assemblée générale.

#### *Article 5 : Membres de l'association*

L'association se compose de membres de droit, de membres actifs et de membres bienfaiteurs.

Sont membres de droit les personnes physiques ou morales qui sont propriétaires d'une parcelle située totalement ou partiellement dans le périmètre de sécurité de la marnière à condition qu'ils acquittent un droit d'entrée de …… € ainsi qu'une cotisation annuelle fixée chaque année par l'assemblée générale.

Les membres de droit ont voix délibérative aux assemblées générales.

Sont membres actifs (ou bienfaiteurs), les personnes physiques ou morales qui, désirant soutenir le but de l'association acquittent un droit d'entrée de …… € pour les membres actifs (de plus de …… € pour les membres bienfaiteurs et une cotisation annuelle fixée chaque année par l'assemblée générale.

Les membres bienfaiteurs ont voix consultative aux assemblées générales.

#### *Article 6 : Admission*

Pour faire partie de l'association, les membres actifs ou bienfaiteurs doivent être agréés par le bureau qui statue, lors de chacune de ses réunions, sur les demandes d'admission présentées.

#### *Article 7 : Perte de la qualité de membre*

La qualité de membre se perd par:

- la démission notifiée par simple lettre au président de l'association,
- ou le décès de la personne physique ou dissolution de la personne morale,

- ou la radiation prononcée par le conseil d'administration pour le non-paiement de cotisation ou pour motif grave, dans ce dernier cas l'intéressé ayant été invité par lettre recommandée à se présenter devant le conseil pour fournir ses explications.

#### *Article 8 : Les ressources de l'association*

Elles comprennent:

- le montant des cotisations,
- les subventions de l'Etat, de la Région, du Département, de la Commune ou de tout autre organisme public,
- toutes autres ressources autorisées par les textes législatifs ou réglementaires,

#### *Article 9 : Le Conseil d'administration*

L'association est dirigée par un conseil de 3 à 6 membres élus par l'Assemblée générale pour une durée de trois ans. Les membres sortant sont rééligibles-

En cas de vacance le conseil pourvoit provisoirement au remplacement de membres. Il est procédé à leur remplacement définitif par l'assemblée générale. Les pouvoirs des membres ainsi élus prennent fin à la date à laquelle devrait expirer normalement le mandat des membres remplacés.

Le conseil d'administration élit parmi ses membres un bureau composé d'un président, d'un trésorier et d'un secrétaire et s'il y a lieu, d'un ou plusieurs vice-présidents, d'un trésorier adjoint et d'un secrétaire adjoint.

La composition provisoire du bureau devra être confirmée lors de la réunion de l'assemblée générale qui suivra la publication au Journal Officiel de la République Française.

#### *Article 10 : Réunion du Conseil d'Administration*

Le conseil se réunit, une fois au moins tous les six mois, sur convocation du président ou sur la demande du quart au moins de ses membres.

Le conseil d'administration peut valablement délibérer, quelque soit le nombre d'administrateurs présents. Les réunions sont présidées par le président-

Les décisions sont prises à la majorité absolue des suffrages exprimés par les membres présents ou représentés. En cas de partage des voix, la voix du président est prépondérante.

#### *Article 11 : Assemblée générale ordinaire*

L'assemblée générale ordinaire comprend tous les membres de I'association à quelque titre qu'ils soient affiliés. L'assemblée générale ordinaire se réunit chaque année au mois de février.

Quinze jours au moins avant la date fixée les membres de l'association sont convoqués par les soins du secrétaire. Un ordre du jour est indiqué sur les convocations.

Le président, assisté des membres du conseil, préside l'assemblée et expose la situation morale de l'association.

Le trésorier rend compte de sa gestion et soumet le bilan à l'approbation de l'assemblée.

Il est procédé après épuisement de l'ordre du jour au remplacement, au scrutin secret, des membres du conseil sortant.

Ne devront être traitées, lors de l'assemblée générale, que les questions soumises à l'ordre du jour.

#### *Article 12 : Assemblée générale extraordinaire*

Si besoin est, ou sur demande de la moitié plus un des membres inscrits, le président peut convoquer une assemblée générale extraordinaire, suivant les formalités prévues à l'article 11.

#### *Article 13 : Règlement Intérieur*

Un règlement intérieur peut être établi par le conseil d'administration qui le fait approuver par l'assemblée générale,

Ce règlement éventuel est destiné à fixer les divers points non prévus par les statuts, notamment ceux qui ont trait à l'administration interne de l'association et éventuellement aux moyens à mettre en œuvre pour que l'association puisse atteindre son objectif.

#### *Article 14 : Dissolution*

En cas de dissolution prononcée par les deux tiers au moins des membres présents à l'assemblée générale, un ou plusieurs liquidateurs sont désignés par celle-ci et l'actif, s'il y a lieu, est dévolu conformément à l'article 9 de la loi du 1er juillet 1901 et au décret du 16 août 1901.

à le

SECRETAIRE ADJOINTE-: TRESORIER

PRESIDENT: SECRETAIRE-.

#### **Fonctionnement de la subvention versée au titre du FPRNM**

#### **1. Pour qui ? A quelles conditions ?**

Cette subvention peut être réclamée tant par des propriétaires particuliers que par une association ou une collectivité, pour des travaux d'investigations géotechniques, d'auscultation ou de comblement. Il convient dans un premier temps de contacter la Direction Départementale des Territoires et de la Mer (DDTM) pour déterminer si les travaux projetés peuvent faire l'objet d'une demande de subvention. Les critères d'éligibilité à la subvention versée au titre du Fonds de Prévention des Risques Naturels Majeurs (FPRNM) sont complexes et nécessitent un examen des situations au cas par cas. Ainsi, avant toute présentation d'un dossier de demande de subvention, il convient d'écrire un courrier décrivant le désordre et les travaux envisagés à la DDTM, afin de savoir si ces travaux relèvent du FPRNM.

#### **2. Quel montant ?**

La subvention versée s'élève à 30 % du montant hors taxe des travaux

#### **3. Quelles pièces constitutives du dossier ?**

Si la DDTM estime que les travaux sont susceptibles de prétendre à la subvention, elle renvoie un dossier de demande qu'il convient de compléter avec les pièces suivantes :

- (dans le cas d'une association ou d'un collectif ) la délibération de l'organe compétent approuvant le projet d'investissement et le plan de financement prévisionnel précisant l'origine et le montant des moyens financiers ;
- un plan de situation ;
- un plan de localisation de l'unité foncière concernée :
- un document attestant de la souscription, pour les biens concernés, d'un contrat d'assurance dommage en cours de validité ;
- en cas de sinistre déjà survenu, une attestation de l'entreprise d'assurance du propriétaire indiquent le montant des indemnités versées au titre de la garantie contre les effets des catastrophes naturelles et la nature des travaux de remise en état pour lesquels ces indemnités ont été versées, ainsi que la copie de factures d'entreprises ayant réalisé ces travaux ou, dans le cas où ces travaux n'ont pas été réalisés, un devis détaillé, daté, signé et comportant l'indication de l'organisme qui les a établis, permettant d'identifier les travaux de remise en état susceptibles de contribuer à la réalisation des opérations, études et travaux de prévention et le surcoût éventuel généré par ces derniers ;
- un devis détaillé (daté, signé et comportant l'indication de l'organisme qui l'a établi) du coût des opérations, études et travaux nécessaires ;
- un Relevé d'Identité Bancaire ou Postal ;
- une analyse des risques permettant d'apprécier l'importance et la gravité de la menace pour les constructions et les vies humaines ;
- Dans le cas de travaux de comblement, une estimation par le service des domaines de la valeur vénale hors risque et avant sinistre éventuel de l'unité foncière ;
- Si les travaux ne sont pas exécutés par le propriétaire, une déclaration sur l'honneur du demandeur de la subvention selon laquelle le propriétaire ne s'oppose pas aux travaux et ne déclare pas les entreprendre lui-même.

#### **3. Qui contacter ?**

Direction Départementale des Territoires et de la Mer de Seine-Maritime Bureau des Risques et Nuisances **Monsieur Arnaud QUINIOU** Cité Administrative Saint Sever 2 rue Saint Sever 76032 ROUEN CEDEX N° de tél. : 02 35 58 53 27